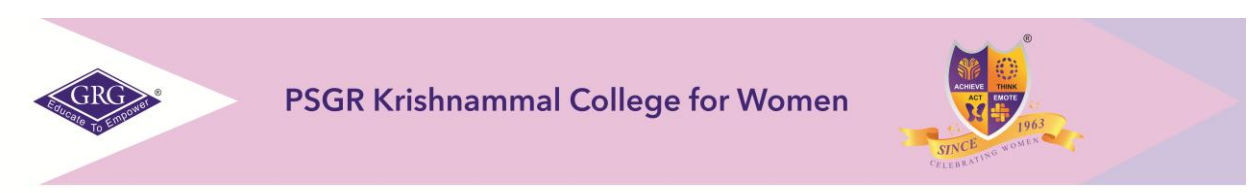

UGC-certified College of Excellence . Autonomous . Affiliated to Bharathiar University . Accredited with 'A' Grade by NAAC . ISO 9001:2015 Certified . Ranked 10" in NIRF2020 by MHRD

# **COMMUNITY COLLEGE**

**Syllabus for Multimedia and Animation (Certificate Level) 2020-2021**

**Certificate in Multimedia and Animation**

**Duration: 6 Months**

# **LIFE COPING SKILLS I**

# **SUBJECT CODE: YC15G01 CREDITS: 2**

### **TOTALHOURS: 30**

*Objective: To familiarize students with various Personal skills and to develop Life Coping Mechanisms*

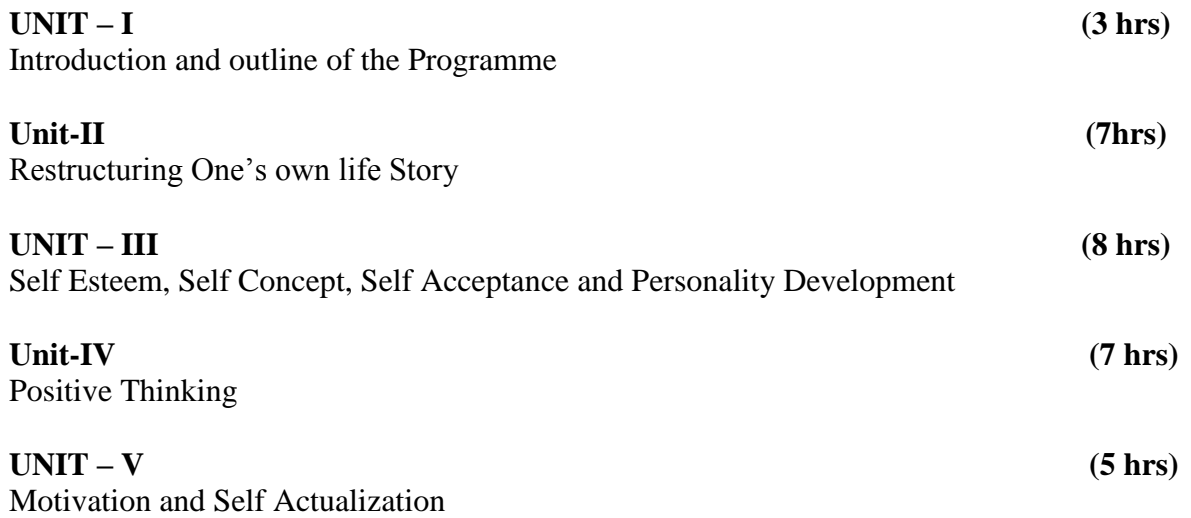

# **TEXT BOOK:**

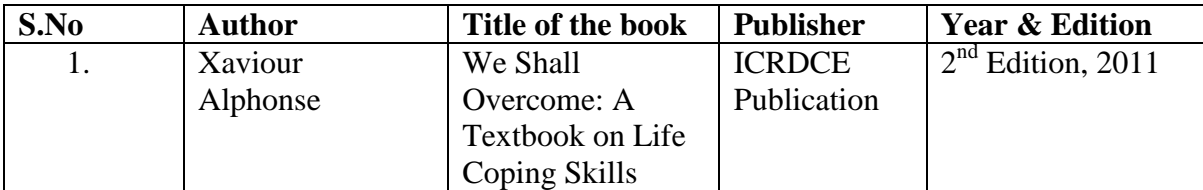

# **REFERENCE BOOK:**

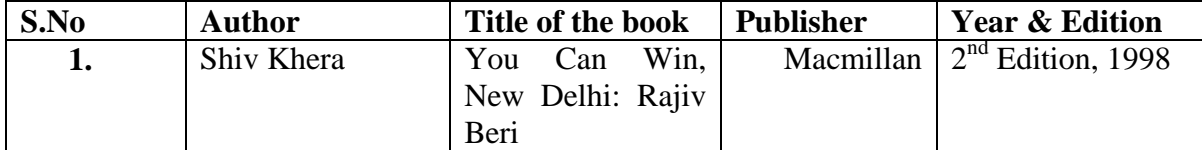

### **BASICS OF COMPUTER**

### **SUBJECT CODE:YM15G02 CREDITS:5**

*Objective: To provide a thorough discussion of the fundamentals of Computer Software and provide knowledge of how to use softwares.*

### **UNIT I (15hrs)**

Computer Concepts: what is a computer? – Computer types - elements of computer – History of computers – classification of computers –advantages and disadvantages.

Input System: Types of input – keyboard – keys of computer keyboard – pointing device - mouse – trackball – game devices – pen input – touch screen – digitizers and graphics tablets – terminals. Output System: Types of output – categories of output – printer types.

Computer Architecture – Introduction- CPU – Main memory unit- Interconnection of units- cache- Communication between various units- The instruction format – Instruction set-Processor Speed – Multiprocessor System.

**UNIT – II (15 hrs)**

**UNIT – III (15hrs)**

Computer Program – Introduction – Developing a program – Algorithm – Flowchart – Decision Tables -Pseudo code – Program Testing and Debugging – Program Documentation – Programming Paradigms – Characteristics of good program.

**UNIT– IV (15 hrs)**

Data Communication and Computer Network: Introduction-Data Communication-Transmission Media- Switching- Computer Networks-Network Communication-Network Topologies- Communication Protocol-Network Devices-Database Models – Introduction – Fundamentals of Database- Database Management System – DBMS Architecture – Database Models.

# **UNIT - V (15hrs)**

Internet Basics – Introduction – Evolution of Internet – Basic Internet terms – Getting Connected to Internet – Internet Applications- Electronic Mail – Searching the Web- Data over Internet – Internet and Viruses – Multimedia – Introduction- Building Blocks – Multimedia systems and applications – virtual Reality.

# **TEXT BOOK:**

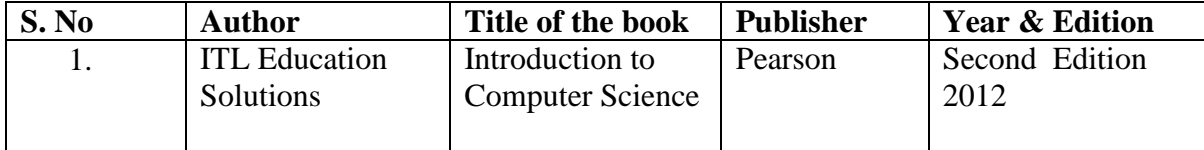

## **TEXT BOOK:**

"Introduction to Computer Science" by ITL Education Solutions Ltd., Pearson, Second Edition 2012.

# **REFERENCE BOOKS:**

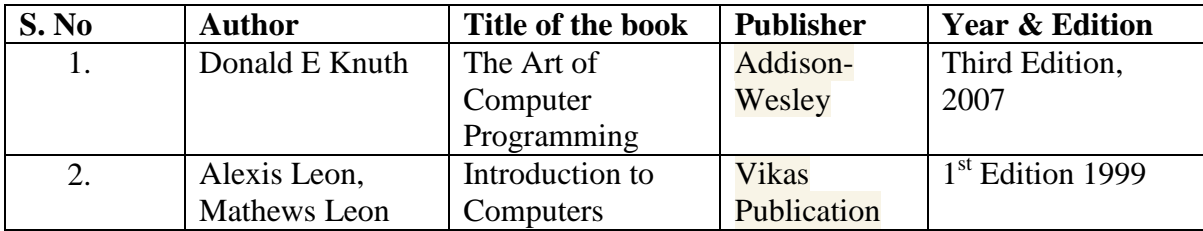

# **2D ANIMATION TECHNIQUES**

### **SUBJECT CODE: YM19G03 CREDITS: 5**

*Objective - To provide a thorough discussion of the fundamentals of 2D Design and Animation tools* 

### **UNIT I (15hrs)**

Introduction 2D Animation – 2D Design – Graphic Designing – Brochure Design-Standard Print Size – Color Bleed– 2D asset design for Animation – Layer based Character Designing in Illustrator– Vector Designs.

### **UNIT II** ` **(15hrs)**

# Introduction to Adobe Animate CC – Keyframe Based Animation–Tools in Animate CC– Stroke, Fill and Gradient in Animate CC –Shape Tool- Importing Illustrator Files in Animate CC

### **UNIT III (15hrs)**

Perspective Design Using Illustrator– Path Finder – Align- Active Layer-Color Modes: RGB- CMYK -. Hue/Saturation: Hue Saturation shifts entire ranges of color within the image-Color modes. Color Theory - Bitmap images and vector graphics.

### **UNIT IV (15hrs)**

# Image Manipulations – Exporting Formats – PNG – JPG – GIF. Introduction-Image Types-blending modes-Using filters-Previewing filters- applying a filter-To add a drop shadow to text– Rasterized image and Vector Image - convertingRasterized image into Vector

### **UNIT V (15hrs)**

KeyFrame based 2d Animation – Animation Workflow in Animate CC – Camera Animation–Shape tween–Motion Tween– Motion Editor-Creating Walk Cycle- Creating Gif Animations.-Exporting Video from Animate CC

# **TEXT BOOK:**

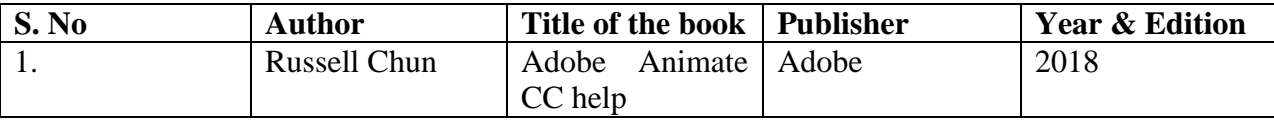

# **REFERENCE BOOK:**

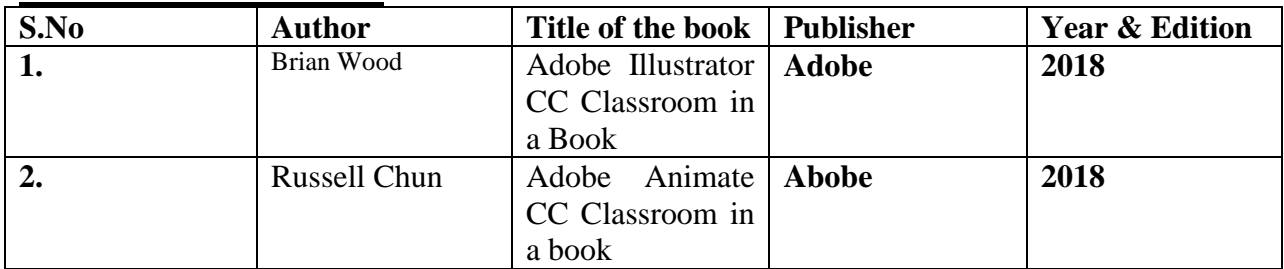

# **3D MODELING & ANIMATION**

### **SUBJECT CODE: YM19G04 CREDITS: 4**

**Objective:** *To provide fundamentals of 3D theories and principles of computer modeling and Texturing*

Introduction to 3D – 3D space – Coordinates - Components of a 3D model – Edit mode and Object mode - Modeling methods – 4 Side view– Modeling with Primitives – Planning your Model – Subdivsion Modelling

# Extrusion –Bridge Egde Loop – Fill Hole - Merge Vertices –Inserting Edge Loops - Quadrilate and Triangulate–Topology - Object duplication – Pivots and CV Surfaces – The Production Process – Hard Surface and Organic Models

**UNIT – 2 (12 hrs)**

Purpose and Modeller's Duty - Hardware and Software Considerations.Modelling for Games– Modelling for Movies – Low poly and High Poly models

### **UNIT – 4 (12 hrs)**

Introduction to Shading – Render Engines – Components of a Render Engine – Different types of Render Engines– Vray – Mental Ray – Different Types of Materials – Material Attributes .

### **UNIT – 5 (12 hrs)**

Introduction to Texturing – Texturing Workflow- Texturing Primitive objects – Types of Mapping – UV Mapping - Bump Map – Specular Map.

# **TOTAL HOURS: 60**

# **UNIT – 1 (12 hrs)**

### **UNIT – 3 (12 hrs)**

# **TEXT BOOK:**

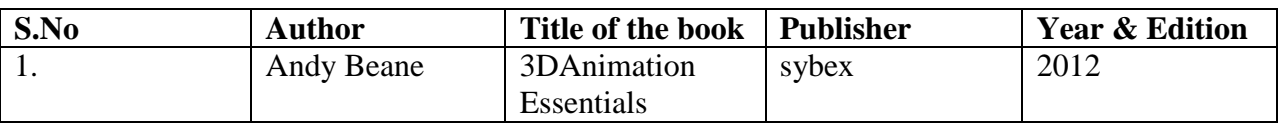

# **REFERENCE BOOK:**

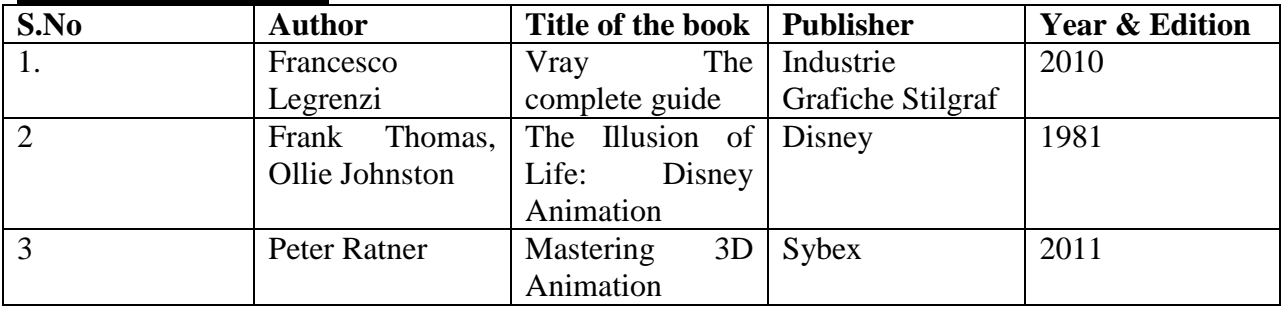

# **BASIC ANIMATION TOOLS PRACTICAL - I**

# **SUBJECT CODE: YM19P01 CREDITS: 5**

### **PHOTOSHOP PROGRAMS**

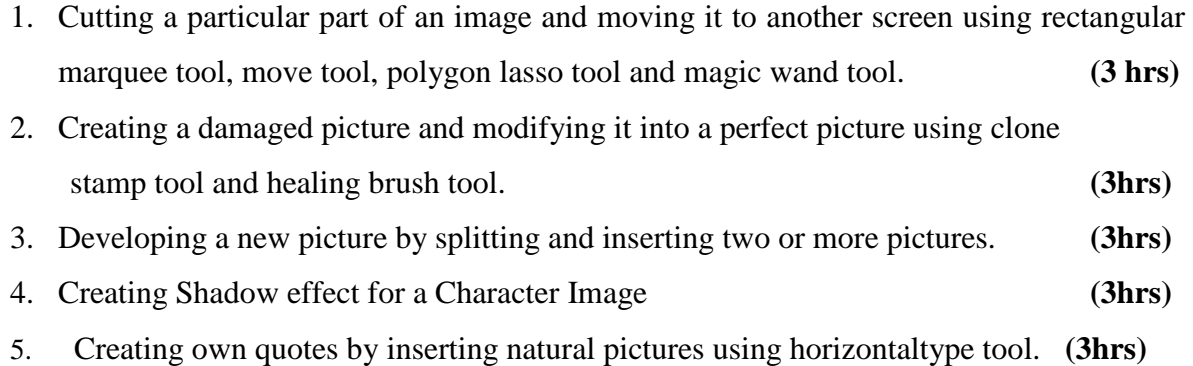

## **ADOBE ILLUSTRATOR PROGRAMS**

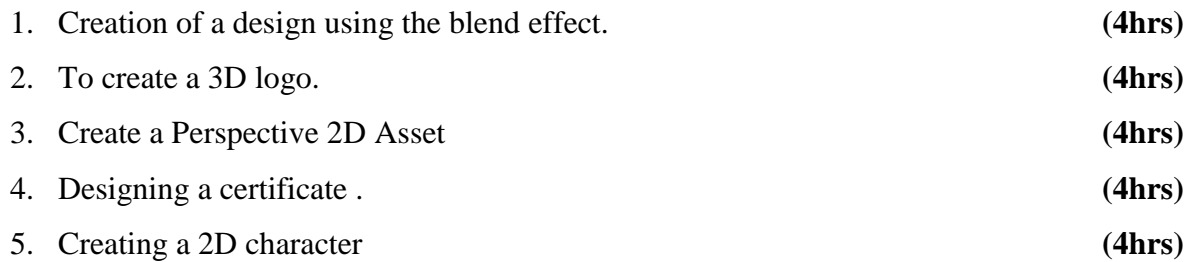

# **ADOBE ANIMATE CC PROGRAMS**

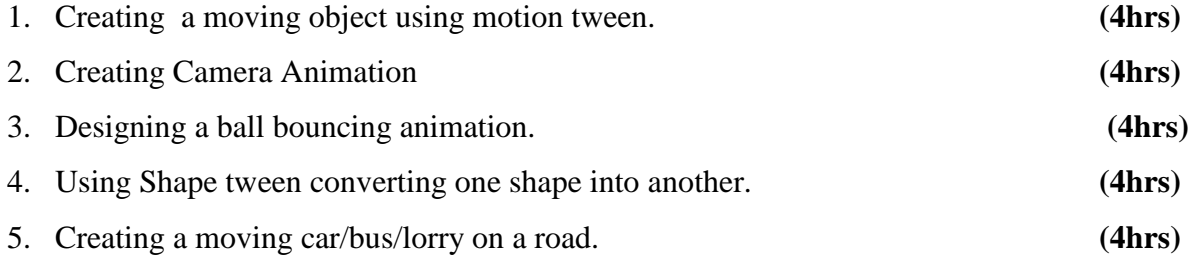

# **DREAMWEAVER PRACTICAL**

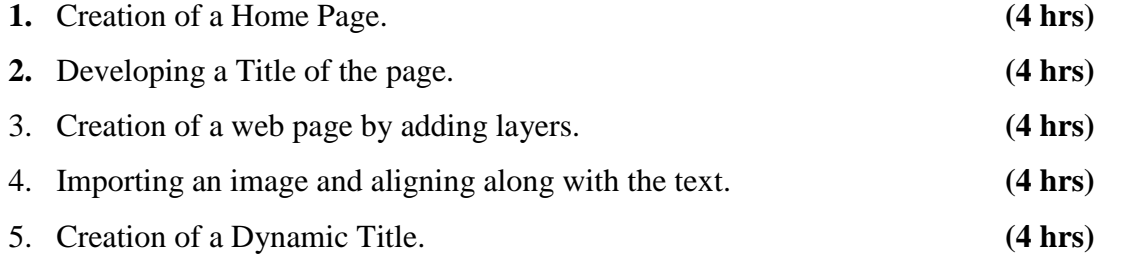

# **3D SMAX PRACTICAL - II**

# **SUBJECT CODE: YM19P02 CREDITS: 5**

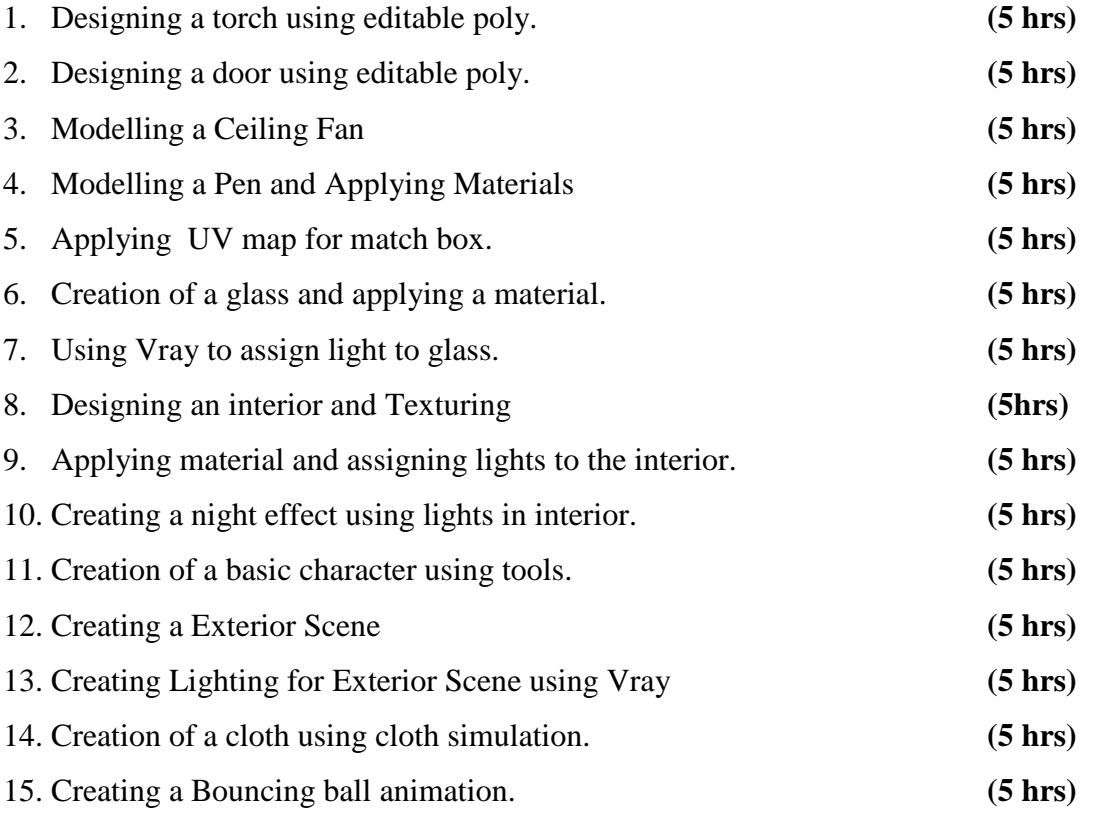